彰化縣社頭鄉橋頭國民小學 教學活動設計

| 領域 / 科目                                                                                         |          | 彈性課程/電腦                                                                                                    | 設計者  |                  | 黄志豪老師                                                                                                    |
|-------------------------------------------------------------------------------------------------|----------|----------------------------------------------------------------------------------------------------|------|------------------|----------------------------------------------------------------------------------------------------|
| 實施年級                                                                                            |          | 三年級                                                                                                    | 總節數  |                  | $1$ 節, $40$ 分鐘                                                                                                  |
| 單元名稱                                                                                            |          | 電腦繪圖小畫家~小雪人                                                                                                    |      |                  |                                                                                                    |
| 教學日期                                                                                            |          | 111年5月13日(星期五)                                                                                                    | 教學時間 |                  | $11:20 \sim 12:00$                                                                                              |
| 設計依據                                                                                            |          |                                                                                                    |      |                  |                                                                                                    |
| 學習<br>重點                                                                                        | 學習<br>表現 | 資議 t-Ⅱ-1 體驗常見的資訊系統。<br>資議 a-Ⅱ-4 體會學習資訊科技的樂趣。<br>藝 1-II-6 能使用視覺元素與想像力, 豐富<br>創作主題。<br>綜 2d-II-1 體察並感知生活中美感的普遍性<br>與多樣性。<br>資議 T-Ⅱ-1 資料處理軟體的基本操作。<br>資議 D-Ⅱ-1 常見的數位資料儲存方法。 |      | 核<br>心<br>素<br>養 | E-B2 具備科技與資訊<br>應用的基本素養,並<br>理解各類媒體內容的<br>意義與影響。<br>E-B3 具備藝術創作與<br>欣賞的基本素養,促<br>進多元感官的發展,<br>培養生活環境中的美<br>感體驗。 |
|                                                                                                 | 學習<br>內容 | 視 E-II-3 點線面創作體驗、平面與立體創作、聯<br>想創作。<br>綜 Bd-II-1 生活美感的普遍性與多樣性。                                                                                                    |      |                  |                                                                                                    |
| 與其他領域/<br>科目連結                                                                                  |          | 藝術、綜合活動                                                                                                    |      |                  |                                                                                                    |
| 教材來源                                                                                            |          | Windows10 電腦入門                                                                                                    |      |                  |                                                                                                    |
| 教學設備/資源                                                                                         |          | 電腦設備                                                                                                    |      |                  |                                                                                                    |
| 學習目標                                                                                            |          |                                                                                                    |      |                  |                                                                                                    |
| 1. 學會運用小畫家的工具繪製圖案(運用不同的筆刷繪製小雪人)。<br>2. 學會運用想像力,填入色彩。                                            |          |                                                                                                    |      |                  |                                                                                                    |
| 教學活動設計                                                                                          |          |                                                                                                    |      |                  |                                                                                                    |
| 教學活動內容及實施方式                                                                                     |          |                                                                                                    |      | 時間               | 評量說明                                                                                                    |
| 【準備活動】<br>1. 複習舊經驗:複習前2節教過的繪圖功能,例如直<br>線、幾何圖形、顏色等。<br>2. 展示今日目標:老師提供今日要完成的「小雪人」<br>圖案,以及其他延伸圖案。 |          |                                                                                                    |      | 2分鐘<br>2分鐘       | 口頭評量<br>觀察評量                                                                                                    |

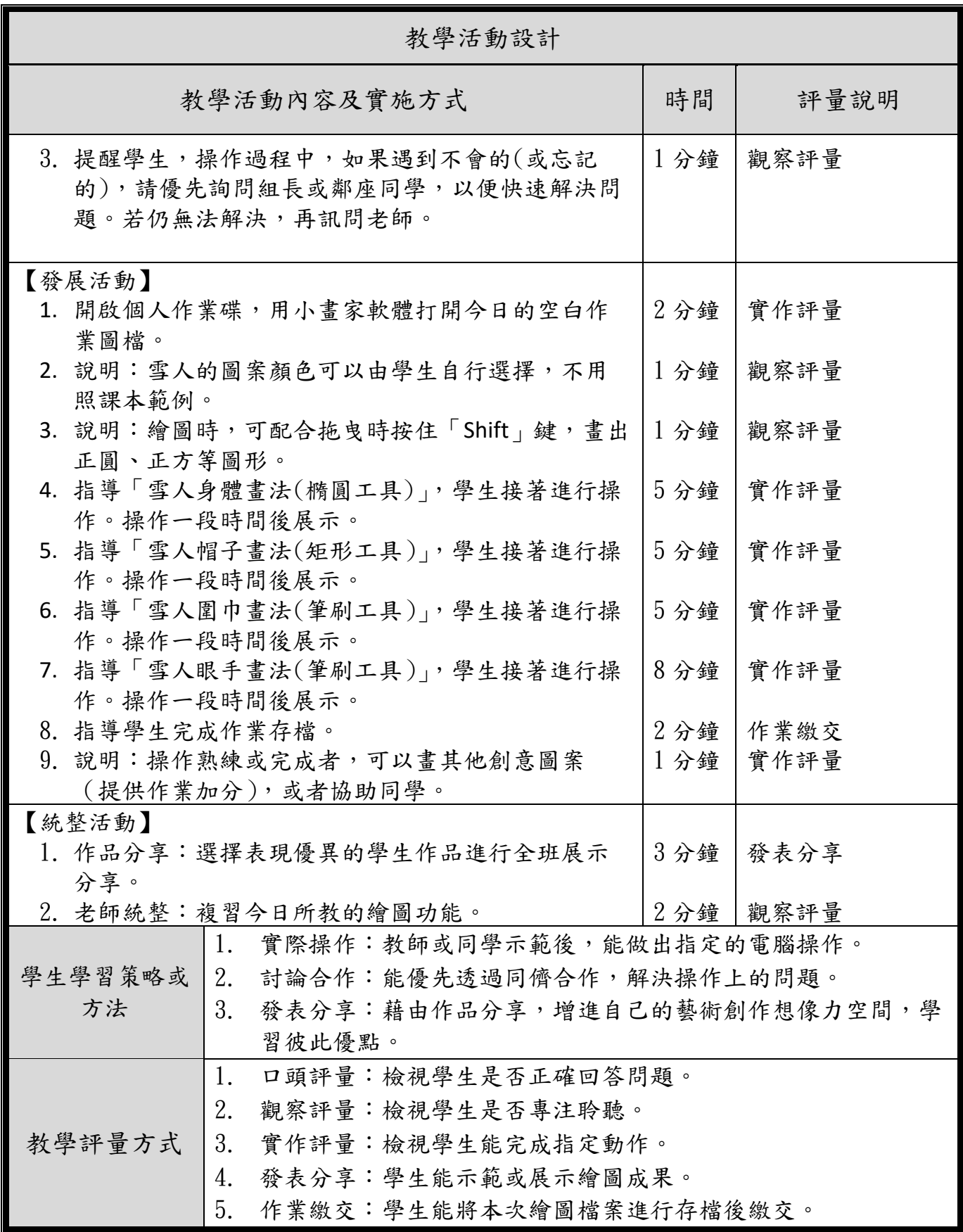